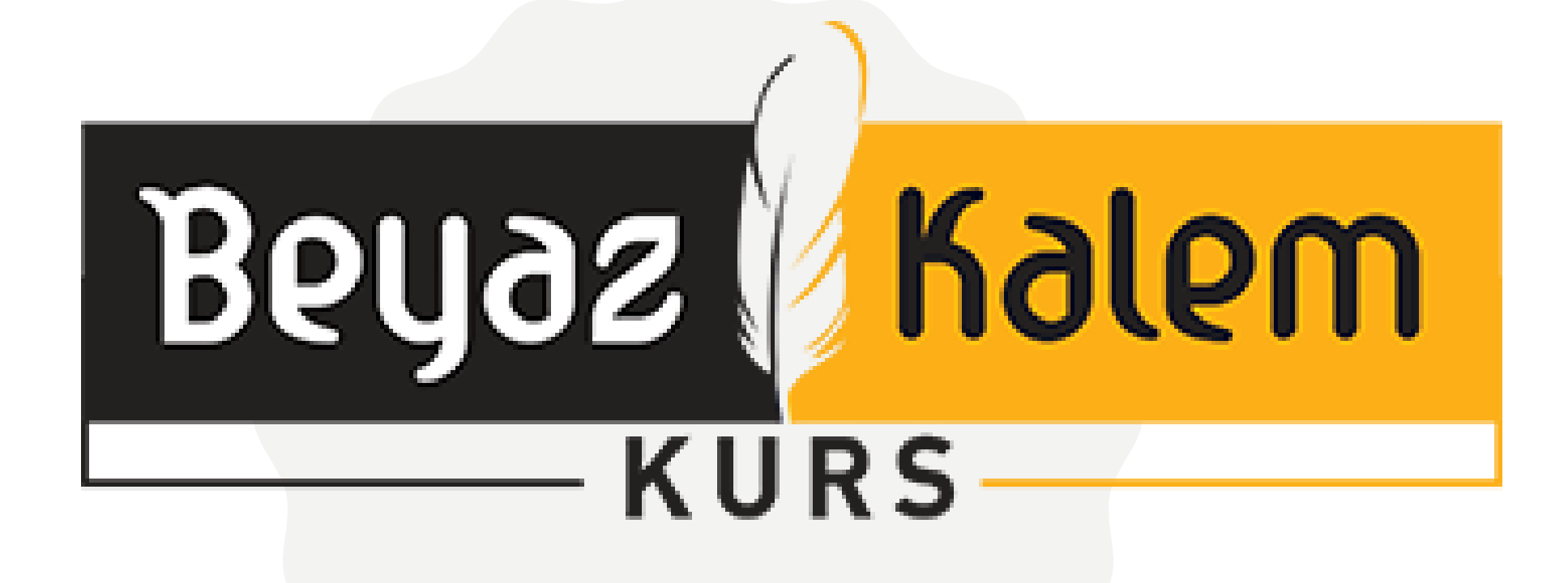

## **YKS 2023 TERCİHLERİ NASIL YAPILIR?**

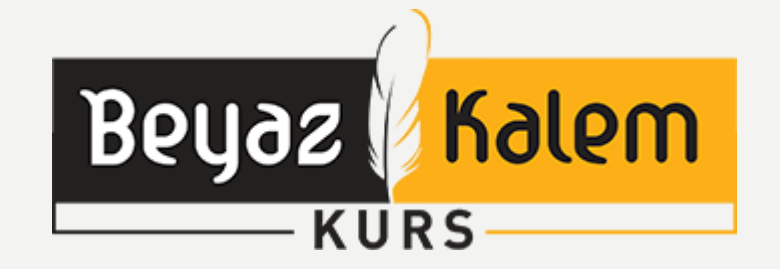

#### **T E K N İ K K I S I M**

[www.osym.gov.tr](http://www.osym.gov.tr/) OSYM nin aday işlemleri sayfasına girilir

2023 YKS tercih bölümüne girilir.

TYT sınavına girmiş olan öğrenciler https://ais.osym.gov.tr adresinden şifreleri ile giriş yapmalıdır.

> Sadece TYT sınava giren adaylar tablo-3 üzerinden sadece ön lisans bölümlerini tercih ederken, AYT ve YDT sınavına giren öğrenciler tablo-4 üzerinden lisans bölümlerini tercih edebilirler.

Tercih sayfasındaki bilgiler kontrol edilerek istek sırasına göre tercih kodları yazılır.

«Problem Yok, *ÇÖZÜM* var»

 $\mathcal{P}$ 

#### **G E N E L B İ L G İ L E R - 1**

YKS-2023 tercihleri 27 Temmuz-8 **Ağustos** tarihleri arasında gerçekleştiril ecektir.

Üniversite adaylarının girmek istedikleri programların tercih listesi üzerindeki sırasını belirlerken, dikkatli davranması ve de bunlar hakkında bilgi sahibi olması gerekir. Kılavuz üzerinde Tablo-3'te gösterilen ön lisans ve Tablo-4'te gösterilen lisans programlarının koşulları belirtiliyor. Okul türü, yaş, alan, sağlık, cinsiyet ve benzeri tüm koşulların tam olarak karşılanamayacağı programlar kişilerin tercih listesine yazılmamalı. Bir programın gerektirdiği tüm koşullar dikkate alınmadan tercih yapılırsa tercihlerin sorumluluğu adaya aittir. Adayların tercih edilen bu programların şartlarını taşıyıp taşımadığı ÖSYM tarafından kontrol edilmez. Yerleştirme öncesinde yapılan kontrollerde, üniversite adaylarının koşullarını tam olarak taşımadığı belirlenen tercihler geçersiz sayılır. Koşullar taşınmadığı zaman puanı adayın o programa yetse bile öğrenci kabul etmez. Bu sebeple bu koşulların mutlaka okunması gerekiyor.

# Beyaz Kalem

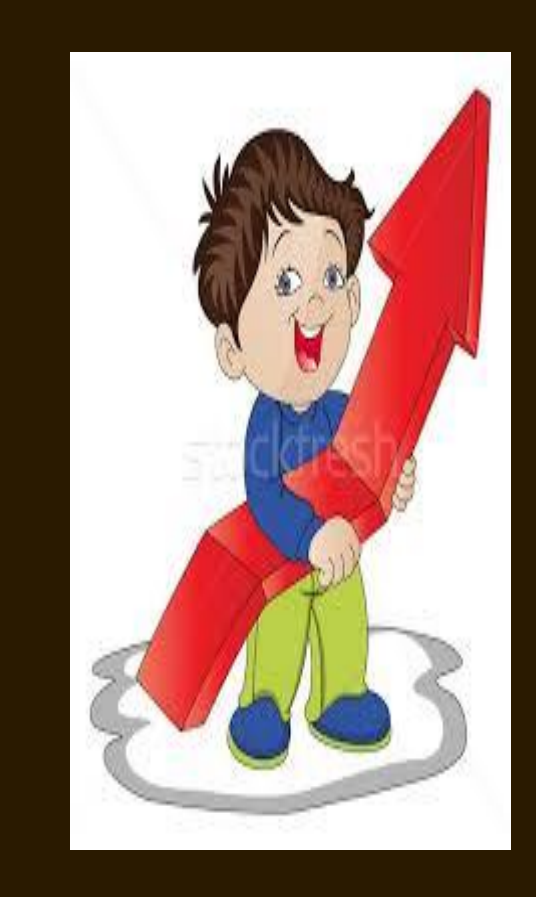

«Problem Yok, *ÇÖZÜM* var»

#### **G E N E L B İ L G İ L E R - 2**

İlk tercih döneminde hem TYT hem de AYT den başarı sıralamalarına dikkat edilerek tercihte bulunulabilir. Hesaplanmış olan puan türüne göre tek tercihte birden fazla alandan yada puan türünden istediğiniz sıraya yerleştirerek tercih yapabilirsiniz. Örneğin; ilk tercihinize sözel bir alan, ikinci tercihinize sayısal bir alanı seçebilirsiniz ya da hem TYT hem de AYT sıralamasına göre tercih yapa bilirsiniz. (Tabi ilgili alanın puan türüne sahip olmak şartıyla)

Tercih sıralaması yaparken en çok istediğiniz tercihten en az istediğiniz tercihe göre sıralama yapmanız doğru olacaktır. İlk tercihler sıralamada daha iyi yerler olurken tercihleri giderek sıralamanıza yakın ve denk sıralamada olanlar, daha sonra tercih ettiğiniz puan türünün yerleşme sıralamanızdan sonra gelen bölümler, yerler yazarak yerleşme şansınızı artırabilirsiniz.

# Beyaz

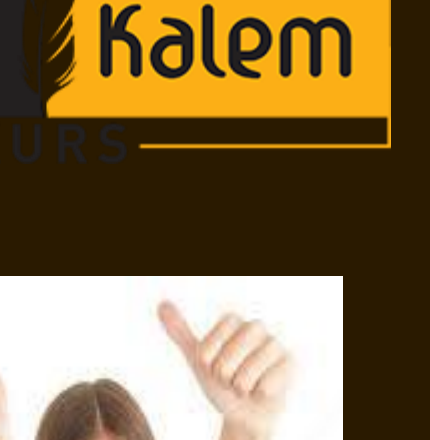

4

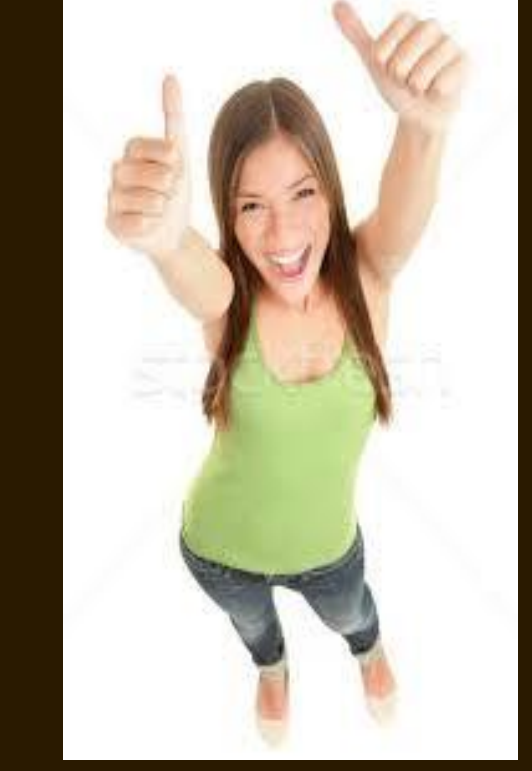

«Problem Yok, *ÇÖZÜM* var»

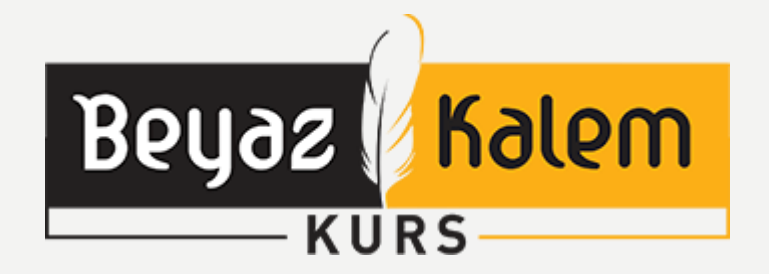

#### **G E N E L B İ L G İ L E R - 3**

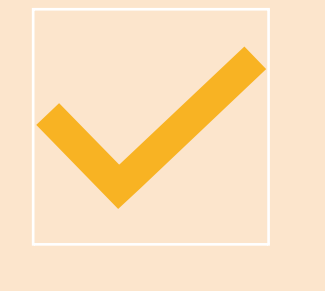

Adayların tercih listesine toplamda 24 adet program yazma hakkı var. Fakat tercih alanlarının tamamının dolu olması **zorunlu bir durum değildir**. Örnek olarak aday tercih listesinde yalnızca dört programı bulundurmak istiyorsa sadece bu dört programı yazabilir.

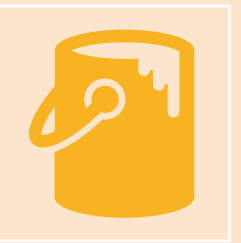

Tercih yapacak olan her aday öncelikle girmek istediği programı tablo-3 ve Tablo-4'ten bulup tercih sırasına koymalıdır. **Üniversite tercihleri sırası çok önemlidir**. Yanlış sıra ile tercih yapmak istediğiniz yerlere gidememenize neden olur. Tercihler 1 den 24 e doğru değerlendirilecektir. Yani kişi 3. Tercihine yerleşti ise "keşke 12. Tercihim gelseydi" dememek için tercih sıralamasını isteğine göre dikkat ederek tercih ekranına kodlamalıdır

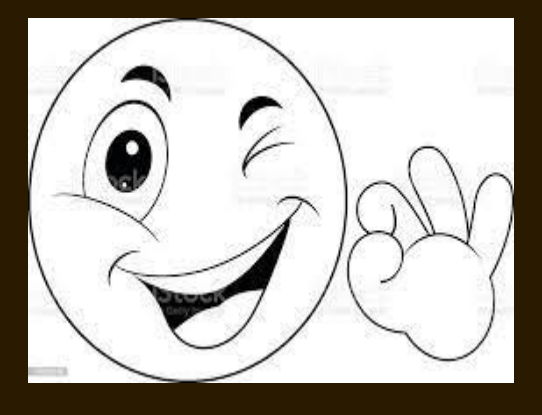

«Problem Yok, *ÇÖZÜM* var»

### ÖRNEK TERCİH LİSTESİ

- **1 2 3 T E R C İ H L E R İ N İ Z ; s ı r a l a m a n ı z ı n çok ö n ü n d e b i l e o l s a i ç i n i z d e u k d e k a l m a m a s ı i ç i n o k u m a y ı h a y a l e t t i ğ i n i z e n çok i s t e d i ğ i n i z b ö l ü m l e r i y a z ı n ı z .**
- **4 5 6 7 8 9 1 0 t e r c i h l e r i n i z ; i l g i l i t e r c i h y a p t ı ğ ı n ı z p u a n t ü r ü n ü n y e r l e ş m e s ı r a l a m a s ı n ı n % 4 0 ö n c e s i n d e n b a ş l a y a r a k k e n d i b a ş a r ı s ı r a n ı z a k a d a r i s t e k s ı r a n ı z a g ö r e d o l d u r u n u z .**  $\ddot{\mathbf{O}}$ rneğin; sizin tercih edeceğiniz puan türündeki **s ı r a l a m a n ı z 1 0 0 b i n ise siz b u r a d a t e r c i h s ı r a l a m a n ı z ı 6 0 b i n d e n b a ş l a y ı p 100 b i n i n c i s ı r a y a k a d a r t e r c i h l e r y a z ı n ı z .**

Malem

Beyez

- **1 1 1 2 1 3 1 4 1 5 1 6 1 7 1 8 1 9 2 0 2 1 t e r c i h l e r i n i z ; i l g i l i t e r c i h y a p t ı ğ ı n ı z p u a n t ü r ü n ü n y e r l e ş m e s ı r a l a m a n ı z d a n b a ş l a y a r a k s ı r a l a m a n ı z ı n % 6 0 a l t ı n a i n e r e k i s t e k d u r u m u n u z a g ö r e t e r c i h l e r s ı r a l a y ı n ı z .**
- **2 2 2 3 2 4 t e r c i h l e r i n i z ; e n a z i s t e d i ğ i n i z , s o n ç a r e o l a r a k c a n s i m i d i ş e k l i n d e k e n d i t e r c i h s ı r a l a m a n ı z ı n % 6 0 s o n r a s ı y e r l e r y a z ı n ı z . B u y e r l e r a s l a o k u m a k i s t e m e d i ğ i n i z b ö l ü m l e r o l m a s ı n . Asla o k u y a m a y a c a ğ ı n ı z i s t e m e d i ğ i n i z y e r l e r y a z m a y ı n ı z . Ç ü n k ü h e r y ı l b i n l e r c e b u t e r c i h g u r u b u n d a o k u y u p y ı l l a r ı n ı v e r i p t e k r a r s ı n a v l a r a h a z ı r l a n a n k i ş i l e r v a r . G e r e k i r s e b i r y ı l d a h a h a z ı r l a n ı n a n c a k i s t e m e d i ğ i n i z b ö l ü m y a z m a y ı n ı z .**

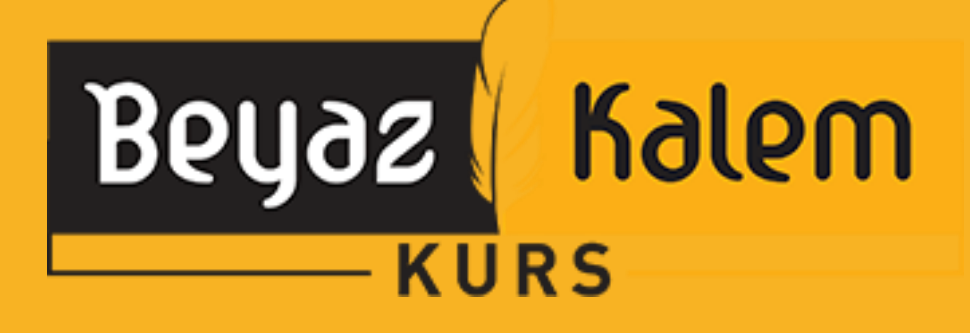

- ❖Her yıl güncellenen **K12 NET** tercih proğramını
- ❖ÖSYM'nin **YÖK ATLAS** tercih programını ❖Cumhurbaşkanlığı **ÜNİ-VERİ** değerlerini dikkate alarak mesleklerin analizini yaparak yararlanabilirsiniz.

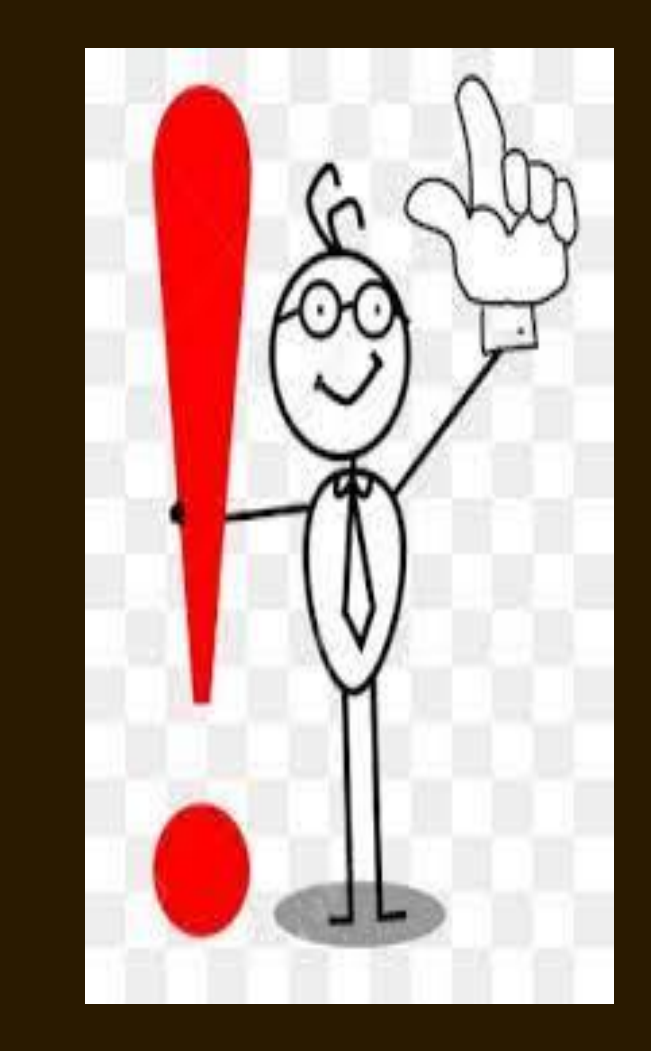